#### Recursion

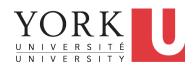

EECS2030 B: Advanced Object Oriented Programming Fall 2018

CHEN-WEI WANG

# Beyond this lecture ...

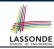

 Fantastic resources for sharpening your recursive skills for the exam:

```
http://codingbat.com/java/Recursion-1
http://codingbat.com/java/Recursion-2
```

 The <u>best</u> approach to learning about recursion is via a functional programming language:

```
Haskell Tutorial: https://www.haskell.org/tutorial/
```

#### **Recursion: Principle**

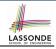

- *Recursion* is useful in expressing solutions to problems that can be *recursively* defined:
  - Base Cases: Small problem instances immediately solvable.
  - Recursive Cases:
    - Large problem instances not immediately solvable.
    - Solve by reusing *solution(s)* to *strictly smaller problem instances*.
- Similar idea learnt in high school: [ mathematical induction ]
- Recursion can be easily expressed programmatically in Java:

```
m(i) {
  if(i == ...) { /* base case: do something directly */ }
  else {
    m(j);/* recursive call with strictly smaller value */
  }
}
```

- o In the body of a method m, there might be a call or calls to m itself.
- Each such self-call is said to be a recursive call.
- ° Inside the execution of m(i), a recursive call m(j) must be that j < i.

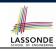

#### **Tracing Method Calls via a Stack**

- When a method is called, it is activated (and becomes active)
  and pushed onto the stack.
- When the body of a method makes a (helper) method call, that (helper) method is activated (and becomes active) and pushed onto the stack.
  - ⇒ The stack contains activation records of all *active* methods.
    - Top of stack denotes the current point of execution.
  - Remaining parts of stack are (temporarily) suspended.
- When entire body of a method is executed, stack is popped.
  - ⇒ The current point of execution is returned to the new *top* of stack (which was *suspended* and just became *active*).
- Execution terminates when the stack becomes empty.

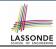

#### **Recursion: Factorial (1)**

Recall the formal definition of calculating the n factorial:

$$n! = \begin{cases} 1 & \text{if } n = 0 \\ n \cdot (n-1) \cdot (n-2) \cdot \dots \cdot 3 \cdot 2 \cdot 1 & \text{if } n \ge 1 \end{cases}$$

How do you define the same problem recursively?

$$n! = \begin{cases} 1 & \text{if } n = 0 \\ n \cdot (n-1)! & \text{if } n \ge 1 \end{cases}$$

• To solve n!, we combine n and the solution to (n - 1)!.

```
int factorial
int result;
if (n == 0) { /* base case */ result = 1; }
else { /* recursive case */
  result = n * factorial (n - 1);
}
return result;
}
```

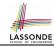

#### **Common Errors of Recursive Methods**

• Missing Base Case(s).

```
int factorial (int n) {
  return n * factorial (n - 1);
}
```

**Base case(s)** are meant as points of stopping growing the runtime stack.

Recursive Calls on Non-Smaller Problem Instances.

```
int factorial (int n) {
  if(n == 0) { /* base case */ return 1; }
  else { /* recursive case */ return n * factorial (n); }
}
```

Recursive calls on **strictly smaller** problem instances are meant for moving gradually towards the base case(s).

• In both cases, a StackOverflowException will be thrown.

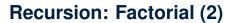

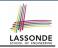

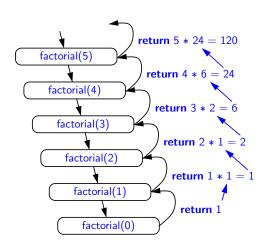

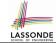

## **Recursion: Factorial (3)**

- When running factorial(5), a recursive call factorial(4) is made.
   Call to factorial(5) suspended until factorial(4) returns a value.
- When running factorial(4), a recursive call factorial(3) is made.
   Call to factorial(4) suspended until factorial(3) returns a value.

. . .

- factorial(0) returns 1 back to suspended call factorial(1).
- factorial(1) receives 1 from factorial(0), multiplies 1 to it, and returns 1 back to the suspended call factorial(2).
- factorial(2) receives 1 from factorial(1), multiplies 2 to it, and returns 2 back to the suspended call factorial(3).
- factorial(3) receives 2 from factorial(1), multiplies 3 to it, and returns 6 back to the suspended call factorial(4).
- factorial(4) receives 6 from factorial(3), multiplies 4 to it, and returns 24 back to the suspended call factorial(5).
- factorial(5) receives 24 from factorial(4), multiplies 5 to it, and returns 120 as the result.

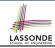

## **Recursion: Factorial (4)**

- When the execution of a method (e.g., factorial(5)) leads to a nested method call (e.g., factorial(4)):
  - The execution of the current method (i.e., factorial(5)) is suspended, and a structure known as an activation record or activation frame is created to store information about the progress of that method (e.g., values of parameters and local variables).
  - The nested methods (e.g., factorial(4)) may call other nested methods (factorial(3)).
  - When all nested methods complete, the activation frame of the <u>latest</u> <u>suspended</u> method is re-activated, then continue its execution.
- What kind of data structure does this activation-suspension process correspond to? [LIFO Stack]

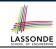

## Recursion: Fibonacci (1)

Recall the formal definition of calculating the  $n_{th}$  number in a Fibonacci series (denoted as  $F_n$ ), which is already itself recursive:

$$F_n = \begin{cases} 1 & \text{if } n = 1 \\ 1 & \text{if } n = 2 \\ F_{n-1} + F_{n-2} & \text{if } n > 2 \end{cases}$$

```
int fib (int n) {
  int result;
  if (n == 1) { /* base case */ result = 1; }
  else if (n == 2) { /* base case */ result = 1; }
  else { /* recursive case */
    result = fib (n - 1) + fib (n - 2);
  }
  return result;
}
```

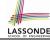

## Recursion: Fibonacci (2)

```
\{fib(5) = fib(4) + fib(3); push(fib(5)); suspended: (fib(5)); active: fib(4)\}
       fib(4) + fib(3)
      \{fib(4) = fib(3) + fib(2); suspended: (fib(4), fib(5)); active: fib(3)\}
      (fib(3) + fib(2)) + fib(3)
      \{fib(3) = fib(2) + fib(1); suspended: \{fib(3), fib(4), fib(5)\}; active: fib(2)\}
  =
      ((fib(2) + fib(1)) + fib(2)) + fib(3)
      {fib(2) returns 1; suspended: (fib(3), fib(4), fib(5)); active: fib(1)}
      ((1 + fib(1)) + fib(2)) + fib(3)
      \{fib(1) \text{ returns 1; } suspended: \{fib(3), fib(4), fib(5)\}; active: fib(3)\}
      ((1+1)+fib(2))+fib(3)
      \{fib(3) \text{ returns } 1+1; pop(); suspended: \{fib(4), fib(5)\}; active: fib(2)\}
      (2 + fib(2)) + fib(3)
      {fib(2) returns 1; suspended: (fib(4), fib(5)); active: fib(4)}
      (2+1) + fib(3)
      {fib(4) returns 2 + 1; pop(); suspended: (fib(5)); active: fib(3)}
      3 + fib(3)
      \{fib(3) = fib(2) + fib(1); suspended: \{fib(3), fib(5)\}; active: fib(2)\}
      3 + (fib(2) + fib(1))
      {fib(2) returns 1; suspended: (fib(3), fib(5)); active: fib(1)}
      3 + (1 + fib(1))
     {fib(1) returns 1; suspended: (fib(3), fib(5)); active: fib(3)}
      3 + (1 + 1)
      {fib(3) returns 1 + 1; pop(); suspended: (fib(5)); active: fib(5)}
      3 + 2
      {fib(5) returns 3 + 2; suspended: ()}
11 of 50<sup>5</sup>
```

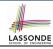

# Java Library: String

```
public class StringTester {
 public static void main(String[] args) {
  String s = "abcd";
   System.out.println(s.isEmpty()); /* false */
  /* Characters in index range [0, 0) */
  String t0 = s.substring(0, 0);
   System.out.println(t0); /* "" */
  /* Characters in index range [0, 4) */
   String t1 = s.substring(0, 4);
   System.out.println(t1); /* "abcd" */
  /* Characters in index range [1, 3) */
   String t2 = s.substring(1, 3);
   System.out.println(t2); /* "bc" */
   String t3 = s.substring(0, 2) + s.substring(2, 4);
   System.out.println(s.equals(t3)); /* true */
   for (int i = 0; i < s.length(); i ++) {
    System.out.print(s.charAt(i));
   System.out.println();
```

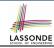

## **Recursion: Palindrome (1)**

**Problem**: A palindrome is a word that reads the same forwards and backwards. Write a method that takes a string and determines whether or not it is a palindrome.

```
System.out.println(isPalindrome("")); true
System.out.println(isPalindrome("a")); true
System.out.println(isPalindrome("madam")); true
System.out.println(isPalindrome("racecar")); true
System.out.println(isPalindrome("man")); false
```

Base Case 1: Empty string → Return *true* immediately.

**Base Case 2**: String of length  $1 \longrightarrow \text{Return } true \text{ immediately.}$ 

**Recursive Case**: String of length ≥ 2 →

- 1st and last characters match, and
- the rest (i.e., middle) of the string is a palindrome.

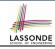

## **Recursion: Palindrome (2)**

```
boolean isPalindrome (String word) {
 if(word.length() == 0 \mid \mid word.length() == 1) {
  /* base case */
   return true;
 else {
  /* recursive case */
   char firstChar = word.charAt(0);
   char lastChar = word.charAt(word.length() - 1);
   String middle = word.substring(1, word.length() - 1);
   return
       firstChar == lastChar
       /* See the API of java.lang.String.substring. */
       && isPalindrome (middle);
```

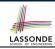

#### **Recursion: Reverse of String (1)**

**Problem**: The reverse of a string is written backwards. Write a method that takes a string and returns its reverse.

```
System.out.println(reverseOf("")); /* "" */
System.out.println(reverseOf("a")); "a"
System.out.println(reverseOf("ab")); "ba"
System.out.println(reverseOf("abc")); "cba"
System.out.println(reverseOf("abcd")); "dcba"
```

Base Case 1: Empty string → Return *empty string*.

**Base Case 2**: String of length  $1 \longrightarrow \text{Return } that string.$ 

**Recursive Case**: String of length  $\geq 2 \longrightarrow$ 

- 1) Head of string (i.e., first character)
- 2) Reverse of the tail of string (i.e., all but the first character)

Return the concatenation of 1) and 2).

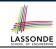

# Recursion: Reverse of a String (2)

```
String reverseOf (String s) {
 if(s.isEmpty()) { /* base case 1 */
  return "";
 else if(s.length() == 1) { /* base case 2 */
  return s:
 else { /* recursive case */
   String tail = s.substring(1, s.length());
   String reverseOfTail = reverseOf (tail);
  char head = s.charAt(0);
   return reverseOfTail + head;
```

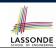

#### **Recursion: Number of Occurrences (1)**

**Problem**: Write a method that takes a string s and a character c, then count the number of occurrences of c in s.

```
System.out.println(occurrencesOf("", 'a')); /* 0 */
System.out.println(occurrencesOf("a", 'a')); /* 1 */
System.out.println(occurrencesOf("b", 'a')); /* 0 */
System.out.println(occurrencesOf("baaba", 'a')); /* 3 */
System.out.println(occurrencesOf("baaba", 'b')); /* 2 */
System.out.println(occurrencesOf("baaba", 'c')); /* 0 */
```

**Base Case**: Empty string  $\longrightarrow$  Return 0.

**Recursive Case**: String of length  $\geq 1 \longrightarrow$ 

- 1) Head of s (i.e., first character)
- 2) Number of occurrences of c in the <u>tail of s</u> (i.e., all but the first character)

If head is equal to c, return 1 + 2).

If head is not equal to c, return 0 + 2).

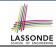

## **Recursion: Number of Occurrences (2)**

```
int occurrencesOf (String s, char c) {
 if(s.isEmpty()) {
  /* Base Case */
  return 0;
 else |
  /* Recursive Case */
  char head = s.charAt(0);
   String tail = s.substring(1, s.length());
   if(head == c)
    return 1 + occurrencesOf (tail, c);
  else {
    return 0 + occurrencesOf (tail, c);
```

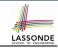

#### **Making Recursive Calls on an Array**

- Recursive calls denote solutions to smaller sub-problems.
- Naively, explicitly create a new, smaller array:

```
void m(int[] a) {
   if(a.length == 0) { /* base case */ }
   else if(a.length == 1) { /* base case */ }
   else {
    int[] sub = new int[a.length - 1];
   for(int i = 1; i < a.length; i ++) { sub[0] = a[i - 1]; }
   m(sub) } }</pre>
```

 For efficiency, we pass the reference of the same array and specify the range of indices to be considered:

```
void m(int[] a, int from, int to) {
  if(from > to) {    /* base case */ }
  else if(from == to) {    /* base case */ }
  else { m(a, from + 1 , to) } }
```

- m(a, 0, a.length 1)
- [ Initial call; entire array ]
- m(a, 1, a.length 1) [1st r.c. on array of size a.length 1]
- 19 of 50 m(a, a.length-1, a.length-1) [Last r.c. on array of size 1]

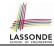

#### **Recursion: All Positive (1)**

**Problem**: Determine if an array of integers are all positive.

```
System.out.println(allPositive({})); /* true */
System.out.println(allPositive({1, 2, 3, 4, 5})); /* true */
System.out.println(allPositive({1, 2, -3, 4, 5})); /* false */
```

**Base Case**: Empty array → Return *true* immediately.

The base case is *true*: we can *not* find a counter-example (i.e., a number *not* positive) from an empty array.

**Recursive Case**: Non-Empty array →

- o 1st element positive, and
- the rest of the array is all positive.

**Exercise:** Write a method boolean somePostive(int[]

a) which *recursively* returns true if there is some positive number in a, and false if there are no positive numbers in a.

**Hint:** What to return in the base case of an empty array? [false]

∴ No witness (i.e., a positive number) from an empty array

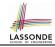

## **Recursion: All Positive (2)**

```
boolean allPositive(int[] a) {
 return allPositiveHelper (a, 0, a.length - 1);
boolean allPositiveHelper (int[] a, int from, int to) {
 if (from > to) { /* base case 1: empty range */
  return true;
 else if(from == to) { /* base case 2: range of one element */
   return a[from] > 0:
 else { /* recursive case */
   return a[from] > 0 && allPositiveHelper (a, from + 1, to);
```

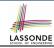

#### Recursion: Is an Array Sorted? (1)

**Problem**: Determine if an array of integers are sorted in a non-descending order.

```
System.out.println(isSorted({})); true

System.out.println(isSorted({1, 2, 2, 3, 4})); true

System.out.println(isSorted({1, 2, 2, 1, 3})); false
```

Base Case: Empty array → Return *true* immediately. The base case is *true*: we can *not* find a counter-example (i.e., a pair of adjacent numbers that are *not* sorted in a non-descending order) from an empty array.

**Recursive Case**: Non-Empty array →

- 1st and 2nd elements are sorted in a non-descending order, and
- the rest of the array, starting from the 2nd element, are sorted in a non-descending positive.

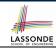

## Recursion: Is an Array Sorted? (2)

```
boolean isSorted(int[] a) {
 return isSortedHelper (a, 0, a.length - 1);
boolean isSortedHelper (int[] a, int from, int to) {
 if (from > to) { /* base case 1: empty range */
   return true;
 else if (from == to) { /* base case 2: range of one element */
   return true;
 else {
   return a[from] <= a[from + 1]
    && isSortedHelper (a, from + 1, to);
```

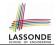

#### **Recursive Methods: Correctness Proofs**

```
1 | boolean allPositive(int[] a) { return allPosH (a, 0, a.length - 1); }
2 | boolean allPosH (int[] a, int from, int to) {
3 | if (from > to) { return true; }
4 | else if(from == to) { return a[from] > 0; }
5 | else { return a[from] > 0 && allPosH (a, from + 1, to); } }
```

• Via mathematical induction, prove that allPosH is correct:

#### **Base Cases**

- In an empty array, there is no non-positive number result is *true*. [L3]
- In an array of size 1, the only one elements determines the result. [L4] Inductive Cases
  - Inductive Hypothesis: allPosH(a, from + 1, to) returns *true* if a[from + 1], a[from + 2], ..., a[to] are all positive; *false* otherwise.
  - allPosH(a, from, to) should return *true* if: 1) a[from] is positive; and 2) a[from + 1], a[from + 2], ..., a[to] are all positive.
  - By *I.H.*, result is a[from] > 0 \( \text{allPosH(a, from + 1, to)} \). **[L5]**
- allPositive(a) is correct by invoking
  allPosH(a, 0, a.length 1), examining the entire array. [L1]

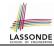

#### **Recursion: Binary Search (1)**

#### Searching Problem

**Input:** A number a and a sorted list of n numbers  $\langle a_1, a_2, \ldots, a_n \rangle$  such that  $a'_1 \leq a'_2 \leq \ldots \leq a'_n$ 

**Output:** Whether or not a exists in the input list

#### An Efficient Recursive Solution

**Base Case**: Empty list  $\longrightarrow$  *False*.

**Recursive Case**: List of size  $\geq 1 \longrightarrow$ 

- Compare the middle element against a.
  - All elements to the left of middle are ≤ a
  - All elements to the right of middle are ≥ a
- If the *middle* element *is* equal to  $a \rightarrow True$ .
- If the *middle* element *is not* equal to *a*:
  - If *a* < *middle*, recursively find *a* on the left half.
  - If a > middle, recursively find a on the right half.

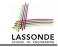

# **Recursion: Binary Search (2)**

```
boolean binarySearch(int[] sorted, int key) {
 return binarySearchHelper (sorted, 0, sorted.length - 1, key);
boolean binarySearchHelper (int[] sorted, int from, int to, int key) {
 if (from > to) { /* base case 1: empty range */
 return false:
 else if(from == to) { /* base case 2: range of one element */
  return sorted[from] == key; }
 else {
  int middle = (from + to) / 2;
  int middleValue = sorted[middle];
  if (kev < middleValue)</pre>
    return binarySearchHelper (sorted, from, middle - 1, key);
   else if (kev > middleValue) {
    return binarySearchHelper (sorted, middle + 1, to, key);
   else { return true; }
 2<del>6 of 50</del>
```

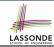

## **Running Time: Binary Search (1)**

We use T(n) to denote the running time function of a binary search, where n is the size of the input array.

$$\begin{cases} T(0) = 1 \\ T(1) = 1 \\ T(n) = T(\frac{n}{2}) + 1 \text{ where } n \ge 2 \end{cases}$$

To solve this recurrence relation, we study the pattern of T(n) and observe how it reaches the *base case(s)*.

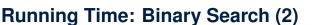

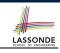

Without loss of generality, assume  $n = 2^i$  for some non-negative i.

$$T(n) = T(\frac{n}{2}) + 1$$

$$= (T(\frac{n}{4}) + 1) + \underbrace{1}_{1 \text{ time}}$$

$$= ((T(\frac{n}{8}) + 1) + \underbrace{1}_{2 \text{ times}}$$

$$= \dots$$

$$= (((\underbrace{1}_{\log n}) = T(1)) \log n \text{ times}$$

$$T(n)$$
 is  $O(\log n)$ 

#### **Tower of Hanoi: Specification**

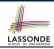

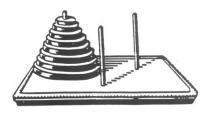

 Given: A tower of 8 disks, initially stacked in decreasing size on one of 3 pegs

#### Rules:

- Move only one disk at a time
- Never move a larger disk onto a smaller one
- Problem: Transfer the entire tower to one of the other pegs.

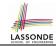

#### **Tower of Hanoi: A Recursive Solution**

The general, recursive solution requires 3 steps:

- **1.** Transfer the n 1 smallest disks to a different peg.
- **2.** Move the largest to the remaining free peg.
- **3.** Transfer the n 1 disks back onto the largest disk.

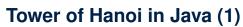

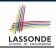

```
void towerOfHanoi(String[] disks) {
 tohHelper (disks, 0, disks.length - 1, 1, 3);
void tohHelper(String[] disks, int from, int to, int ori, int des) {
 if(from > to) {
 else if(from == to) {
  print("move " + disks[to] + " from " + ori + " to " + des);
 else {
   int intermediate = 6 - ori - des:
   tohHelper (disks, from, to - 1, ori, intermediate);
   print("move" + disks[to] + "from" + ori + "to" + des);
   tohHelper (disks, from, to - 1, intermediate, des);
```

- [tohHelper(disks, from, to, ori, des)] moves disks { disks[from], disks[from + 1],..., disks[to]} from peg ori to peg des.
- Peg id's are 1, 2, and 3  $\Rightarrow$  The intermediate one is 6 *ori des*. 31 of 50

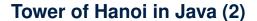

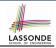

Say ds (disks) is  $\{A, B, C\}$ , where A < B < C.

$$tohH(ds, \ 0,2 \ ,p1,p3) = \begin{cases} tohH(ds, 0,0,p1,p3) = \{ & Move \ A: \ p1 \ to \ p3 \\ \hline \{A,B\} & Move \ B: \ p1 \ to \ p2 \\ \hline tohH(ds, 0,0,p3,p2) = \{ & Move \ A: \ p3 \ to \ p2 \\ \hline \{A,B,C\} & tohH(ds, 0,0,p3,p2) = \{ & Move \ A: \ p3 \ to \ p2 \\ \hline \{A,B,C\} & tohH(ds, 0,0,p3,p2) = \{ & Move \ A: \ p3 \ to \ p2 \\ \hline \{A,B,C\} & Move \ B: \ p2 \ to \ p3 \\ \hline \{A,B\} & tohH(ds, 0,0,p1,p3) = \{ & Move \ A: \ p1 \ to \ p3 \\ \hline \{A,B\} & tohH(ds, 0,0,p1,p3) = \{ & Move \ A: \ p1 \ to \ p3 \\ \hline \{A,B\} & tohH(ds, 0,0,p1,p3) = \{ & Move \ A: \ p1 \ to \ p3 \\ \hline \{A,B\} & tohH(ds, 0,0,p1,p3) = \{ & Move \ A: \ p1 \ to \ p3 \\ \hline \{A,B\} & tohH(ds, 0,0,p1,p3) = \{ & Move \ A: \ p1 \ to \ p3 \\ \hline \{A,B\} & tohH(ds, 0,0,p1,p3) = \{ & Move \ A: \ p1 \ to \ p3 \\ \hline \{A,B\} & tohH(ds, 0,0,p1,p3) = \{ & Move \ A: \ p1 \ to \ p3 \\ \hline \{A,B\} & tohH(ds, 0,0,p1,p3) = \{ & Move \ A: \ p1 \ to \ p3 \\ \hline \{A,B\} & tohH(ds, 0,0,p1,p3) = \{ & Move \ A: \ p1 \ to \ p3 \\ \hline \{A,B\} & tohH(ds, 0,0,p1,p3) = \{ & Move \ A: \ p1 \ to \ p3 \\ \hline \{A,B\} & tohH(ds, 0,0,p1,p3) = \{ & Move \ A: \ p1 \ to \ p3 \\ \hline \{A,B\} & tohH(ds, 0,0,p1,p3) = \{ & Move \ A: \ p1 \ to \ p3 \\ \hline \{A,B\} & tohH(ds, 0,0,p1,p3) = \{ & Move \ A: \ p1 \ to \ p3 \\ \hline \{A,B\} & tohH(ds, 0,0,p1,p3) = \{ & Move \ A: \ p2 \ to \ p3 \\ \hline \{A,B\} & tohH(ds, 0,0,p1,p3) = \{ & Move \ A: \ p2 \ to \ p3 \\ \hline \{A,B\} & tohH(ds, 0,0,p1,p3) = \{ & Move \ A: \ p2 \ to \ p3 \\ \hline \{A,B\} & tohH(ds, 0,0,p1,p3) = \{ & Move \ A: \ p2 \ tohH(ds, 0,0,p3) = \{ & Move \ A: \ p3 \ tohH(ds, 0,0,p3) = \{ & Move \ A: \ p3 \$$

# **Tower of Hanoi in Java (3)**

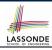

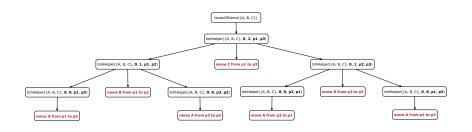

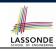

## **Running Time: Tower of Hanoi (1)**

- Generalize the problem by considering n disks.
- Let T(n) denote the number of moves required to to transfer n disks from one to another under the rules.
- Recall the general solution pattern:
  - **1.** Transfer the n-1 smallest disks to a different peg.
  - 2. Move the largest to the remaining free peg.
  - **3.** Transfer the n-1 disks back onto the largest disk.
- We end up with the following recurrence relation that allows us to compute T<sub>n</sub> for any n we like:

$$\begin{cases} T(1) = 1 \\ T(n) = 2 \times T(n-1) + 1 \text{ where } n > 0 \end{cases}$$

• To solve this recurrence relation, we study the pattern of T(n) and observe how it reaches the base case(s).

## **Running Time: Tower of Hanoi (2)**

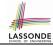

$$T(n) = 2 \times T(n-1) + 1$$

$$= 2 \times (2 \times T(n-2) + 1) + 1$$

$$= 2 \times (2 \times (2 \times T(n-3) + 1) + 1) + 1$$

$$= \dots$$

$$= 2 \times (2 \times (2 \times (2 \times T(n-3) + 1) + 1) + 1$$

$$= 2 \times (2 \times (2 \times (2 \times (2 \times T(1) + 1) + \dots) + 1) + 1) + 1$$

$$= 2^{n-1} + (n-1)$$

$$T(n)$$
 is  $O(2^n)$ 

#### **Recursion: Merge Sort**

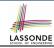

Sorting Problem

**Input:** A list of *n* numbers  $\langle a_1, a_2, ..., a_n \rangle$ 

**Output:** A permutation (reordering)  $\langle a_1', a_2', \ldots, a_n' \rangle$  of the

input list such that  $a'_1 \le a'_2 \le ... \le a'_n$ 

Recursive Solution

**Base Case 1**: Empty list → Automatically sorted.

**Base Case 2**: List of size  $1 \longrightarrow \text{Automatically sorted}$ .

**Recursive Case**: List of size  $\geq 2 \longrightarrow$ 

- Split the list into two (unsorted) halves: L and R;
- Recursively sort L and R: sortedL and sortedR;
- Return the merge of sortedL and sortedR.

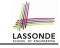

## **Recursion: Merge Sort in Java (1)**

```
/* Assumption: L and R are both already sorted. */
private List<Integer> merge(List<Integer> L, List<Integer> R) {
 List<Integer> merge = new ArrayList<>();
 if(L.isEmpty()||R.isEmpty()) { merge.addAll(L); merge.addAll(R); }
 else {
  int i = 0:
  int i = 0:
  while (i < L.size() \&\& j < R.size()) {
    if(L.get(i) <= R.get(j)) { merge.add(L.get(i)); i ++; }
    else { merge.add(R.get(j)); j ++; }
  /* If i >= L.size(), then this for loop is skipped. */
   for(int k = i; k < L.size(); k ++) { merge.add(L.get(k)); }
   /* If j >= R.size(), then this for loop is skipped. */
   for(int k = j; k < R.size(); k ++) { merge.add(R.get(k)); }
 return merge;
```

RT(merge)?

[O(n)]

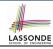

## **Recursion: Merge Sort in Java (2)**

```
public List<Integer> sort (List<Integer> list) {
 List<Integer> sortedList;
 if(list.size() == 0) { sortedList = new ArrayList<>(); }
 else if(list.size() == 1) {
   sortedList = new ArrayList<>();
   sortedList.add(list.get(0));
 else {
  int middle = list.size() / 2;
   List<Integer> left = list.subList(0, middle);
  List<Integer> right = list.subList(middle, list.size());
   List<Integer> sortedLeft = sort (left);
   List<Integer> sortedRight = sort (right);
   sortedList = | merge | (sortedLeft, sortedRight);
 return sortedList:
```

 $RT(sort) = \underbrace{RT(merge)}_{\times} \times \# \text{ splits until size 0 or 1}$ 

## LASSONDE SCHOOL OF ENGINEERING

## **Recursion: Merge Sort Example (1)**

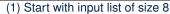

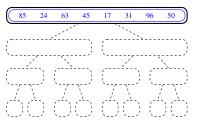

(2) Split and recur on L of size 4

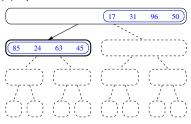

(3) Split and recur on L of size 2

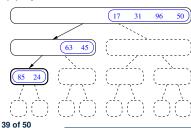

(4) Split and recur on L of size 1, return

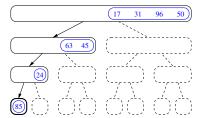

## **Recursion: Merge Sort Example (2)**

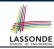

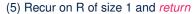

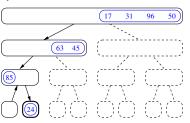

### (6) Merge sorted L and R of sizes 1

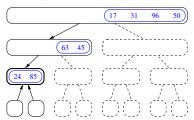

### (7) Return merged list of size 2

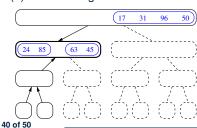

### (8) Recur on R of size 2

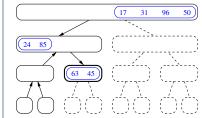

## **Recursion: Merge Sort Example (3)**

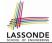

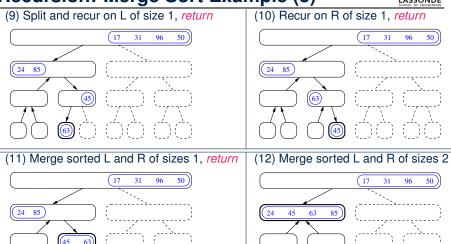

## **Recursion: Merge Sort Example (4)**

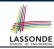

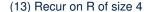

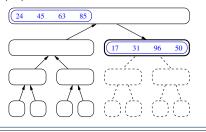

#### (14) Return a sorted list of size 4

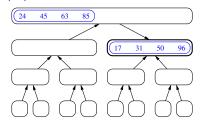

(15) Merge sorted L and R of sizes 4

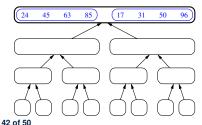

(16) Return a sorted list of size 8

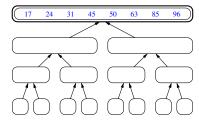

# **Recursion: Merge Sort Example (5)**

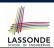

### (1) Recursion trees of unsorted lists

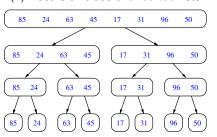

#### (2) Recursion trees of *sorted* lists

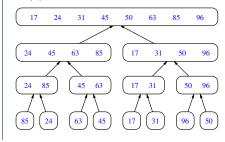

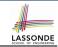

### **Recursion: Merge Sort Running Time (1)**

**Base Case 1**: Empty list  $\longrightarrow$  Automatically sorted. [O(1)] **Base Case 2**: List of size 1  $\longrightarrow$  Automatically sorted. [O(1)] **Recursive Case**: List of size  $\ge 2 \longrightarrow$  • Split the list into two (unsorted) halves: L and R; [O(1)] • **Recursively** sort L and R: sortedL and sortedL; How many times to split until L and L have size 0 or 1? [O(log L)] • Return the merge of sortedL and sortedL. [O(L)]

```
RT = (RT each RC) × (# RCs)
```

= (RT merging sortedL and sortedR) × (# splits until bases)

n · log n

# LASSONDE SCHOOL OF ENGINEERING

## **Recursion: Merge Sort Running Time (2)**

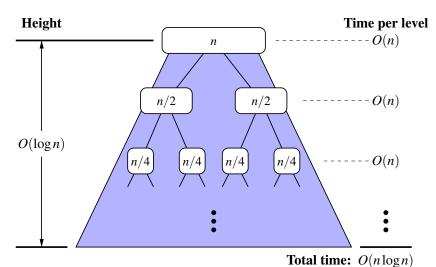

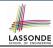

## Beyond this lecture ...

Notes on Recursion:

```
http://www.eecs.yorku.ca/~jackie/teaching/
lectures/2017/F/EECS2030/slides/EECS2030_F17_
Notes_Recursion.pdf
```

• API for String:

```
https://docs.oracle.com/javase/8/docs/api/
java/lang/String.html
```

 Fantastic resources for sharpening your recursive skills for the exam:

```
http://codingbat.com/java/Recursion-1
http://codingbat.com/java/Recursion-2
```

 The <u>best</u> approach to learning about recursion is via a functional programming language:

Haskell Tutorial: https://www.haskell.org/tutorial/

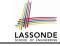

## Index (1)

Beyond this lecture ...

**Recursion: Principle** 

Tracing Method Calls via a Stack

**Recursion: Factorial (1)** 

**Common Errors of Recursive Methods** 

Recursion: Factorial (2)
Recursion: Factorial (3)

**Recursion: Factorial (4)** 

Recursion: Fibonacci (1)

Recursion: Fibonacci (2)

love Library: Ctring

Java Library: String

Recursion: Palindrome (1)
Recursion: Palindrome (2)

**Recursion: Reverse of a String (1)** 

## Index (2)

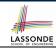

Recursion: Reverse of a String (2)

Recursion: Number of Occurrences (1) Recursion: Number of Occurrences (2)

Making Recursive Calls on an Array

Recursion: All Positive (1) Recursion: All Positive (2)

Recursion: Is an Array Sorted? (1) Recursion: Is an Array Sorted? (2)

**Recursive Methods: Correctness Proofs** 

Recursion: Binary Search (1)
Recursion: Binary Search (2)
Running Time: Binary Search (1)
Running Time: Binary Search (2)
Tower of Hanoi: Specification

## Index (3)

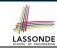

**Tower of Hanoi: A Recursive Solution** 

Tower of Hanoi in Java (1)

**Tower of Hanoi in Java (2)** 

Tower of Hanoi in Java (3)

**Running Time: Tower of Hanoi (1)** 

Running Time: Tower of Hanoi (2)

**Recursion: Merge Sort** 

**Recursion: Merge Sort in Java (1)** 

Recursion: Merge Sort in Java (2)

**Recursion: Merge Sort Example (1)** 

**Recursion: Merge Sort Example (2)** 

Recursion: Merge Sort Example (3)

**Recursion: Merge Sort Example (4)** 

Recursion: Merge Sort Example (5)

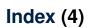

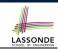

**Recursion: Merge Sort Running Time (1)** 

**Recursion: Merge Sort Running Time (2)** 

Beyond this lecture ...